### **CS 101 Homework: 4 – 24 – 2022**

*Save your code as lastname\_homework.py and submit on Google Classroom.*

# **Task 1**

Examine the numpy .array() function. Check the examples at the bottom of this page: <https://numpy.org/doc/stable/reference/generated/numpy.array.html>

Using np.array(), manually create a numpy array that looks like this:

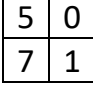

# **Task 2**

Using either np.zeros(), create a two-dimensional numpy array that has 3 rows and 4 columns. The data type of the array should be *np.int32*.

### **Task 3**

Using the array from Task 2, change all values in the array to 9. (See classwork code for an example).

### **Task 4**

Create a 5 by 5 array with integer values randomly drawn between 4 and 8 (included). Print the value of the cell located in the second row and third column of the array.

### **Task 5**

Print all values located in the fourth row of the array that you created in Task 5.

### **Task 6**

Let's call your previously created array X. What is np.sum(X)? What is np.sum(X, 0)? What is np.sum(X, 1)?

# **Task 7**

What is np.mean(X)? What is np.mean(X, 0)? What is np.mean(X, 1)?

### **Task 8**

Using np.random.uniform(), create a 5 by 5 array with values randomly drawn between 0.1 and 0.2. Hint: if you are not sure how to use the np.random.uniform() function, take another look at np.random.randint() which we used in class.